# The UML Class Diagram

- Is a static diagram (describes system structure)
	- Combines a number of model elements:
		- Classes
		- Attributes
		- Operations (methods)
		- Associations
		- Aggregations
		- Compositions
		- Generalisations

# A UML Class

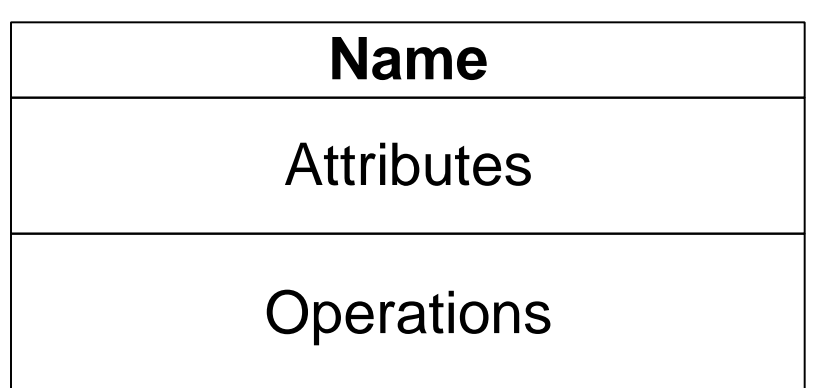

Properties of class diagrams:

- Static model;
- Models structure *and* behaviour;
- Used as a basis for other diagrams;
- Easily converted to an object diagram.

# Determining Classes (1/2)

- Is there data that requires storage, transformation or analysis?
- Are there external systems interacting with the one in question?
- Are any class libraries or components being use (from manufacturers, other colleagues or past projects)?
- Does the system handle any devices?
- Does the system model organisational structures?
- Analyse all actor roles.

# Determining Classes (2/2)

- **Textual Analysis** *(based on Dennis, 2002)*
	- *A common or improper noun* implies a class
	- *A proper noun or direct reference* implies an object (instance of a class)
	- *A collective noun* implies a class made up of groups of objects from another class
	- *An adjective* implies an attribute
	- *A "doing" verb* implies an operation
	- *A "being" verb* implies a classification relationship between an object and its class
	- *A "having" verb* implies an aggregation or association relationship
	- *A transitive verb* implies an operation
	- *An intransitive verb* implies an exception
	- *A predicate or descriptive verb phrase* implies an operation
	- *An adverb* implies an attribute of a relationship or an operation

# UML Class Attributes (1/2)

- Very system dependent
- Describe characteristics of objects belonging to that class
- Can be informative or confusing
- Has a definite type
	- Primitive (Boolean, integer, real, enumerated, etc.)
	- language specific
	- other classes
	- any user defined type
- Has different visibility, including:
	- public (viewed and used from other classes)
	- private (cannot be accessed from other classes)

# UML Class Attributes (2/2)

- Can be given a default value
- Can be given class-scope
- Can list possible values of enumeration
- Directly implementable into most modern programming languages with object-oriented support *(e.g. Java)*

Attribute syntax:

Visibility name:type=init\_value{property\_string}

## UML Class Attribute Examples

#### **UNIXaccount**

+ username : string

+ groupname : string

- + filesystem\_size : integer
- + creation\_date : date
- password : string

#### **UNIXaccount**

+ username : string

- + groupname : string = "staff"
- + filesystem\_size : integer
- + creation\_date : date
- password : string

#### **Invoice**

+ amount : real

 $+$  date : date = current date

+ customer : string

- $+$  specification : string
- administrator : string = "unspecified"

number\_of\_invoices : integer

 $+$  status : status = unpaid { unpaid, paid }

#### **Invoice**

+ amount : real

 $\text{+}$  date : date = current date

- + customer : string
- $+$  specification : string
- $-$  administrator : string = "unspecified"

- number\_of\_invoices : integer

# UML Class-to-Java Example

```
Public class UNIXaccount
{
 public string username;
 public string groupname = "csai";
 public int filesystem_size;
 public date creation_date;
 private string password;
 static private integer no of accounts = 0public UNIXaccount()
 {
  //Other initialisation
  no of accounts++;
 }
 //Methods go here
```
};

#### **UNIXaccount**

- + username : string
- + groupname : string = "staff"
- + filesystem\_size : integer
- + creation\_date : date
- password : string

```
- no_of_accounts : integer = 0
```
# Operations (Methods)

```
Public class Figure
{
 private int x = 0;
 private int y = 0;
 public void draw()
 {
  //Java code for drawing figure
 }
};
Figure fig1 = new Figure();
Figure fig2 = new Figure();
fig1.draw();
fig2.draw();
```
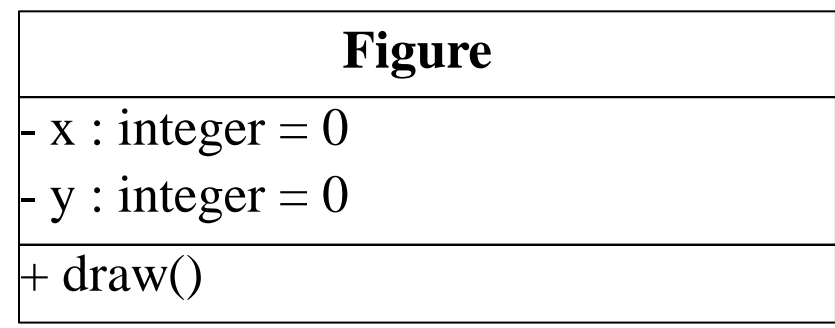

# Constraints on Operations

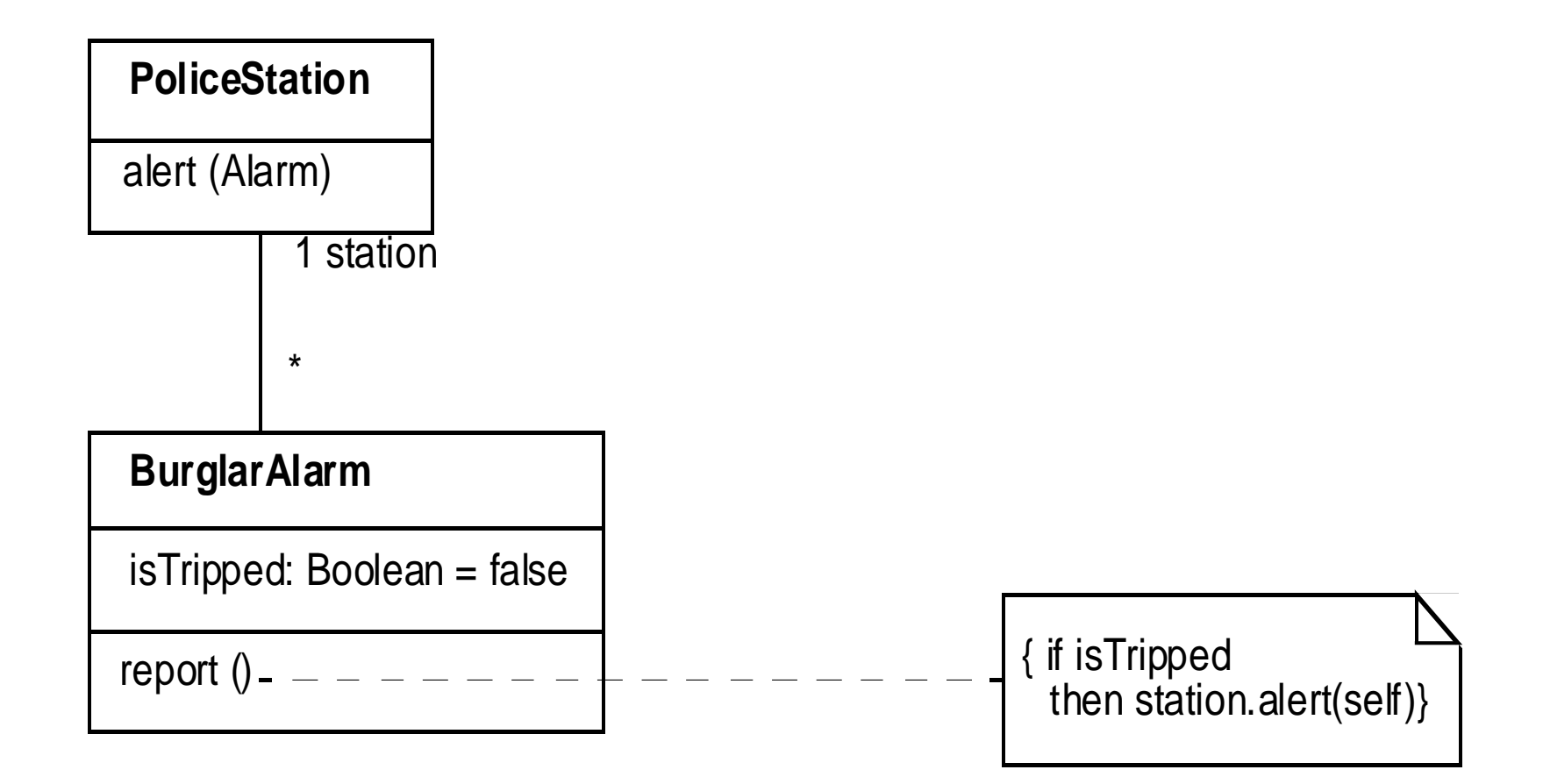

## Association Examples

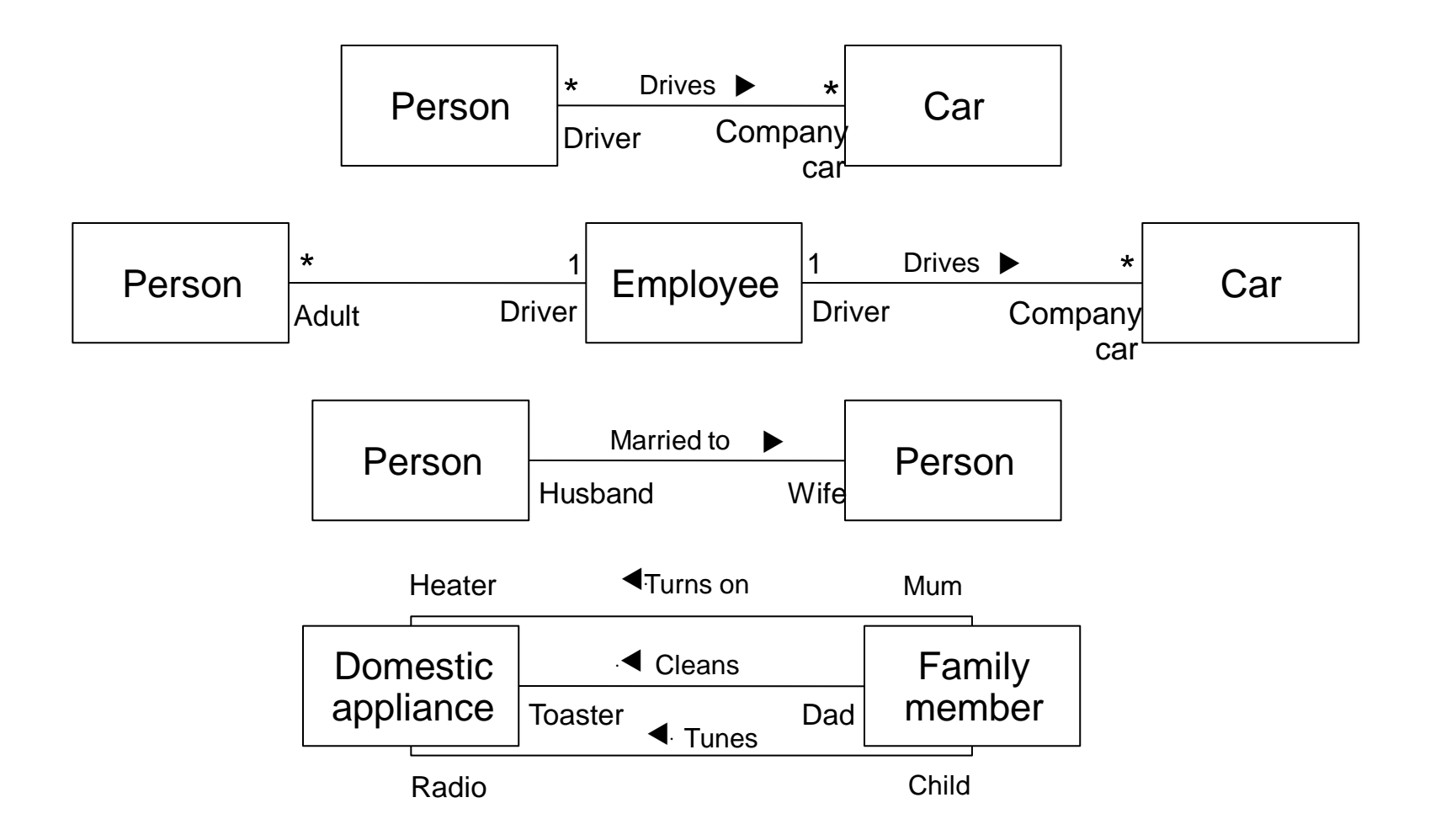

#### Qualified and "Or" Associations

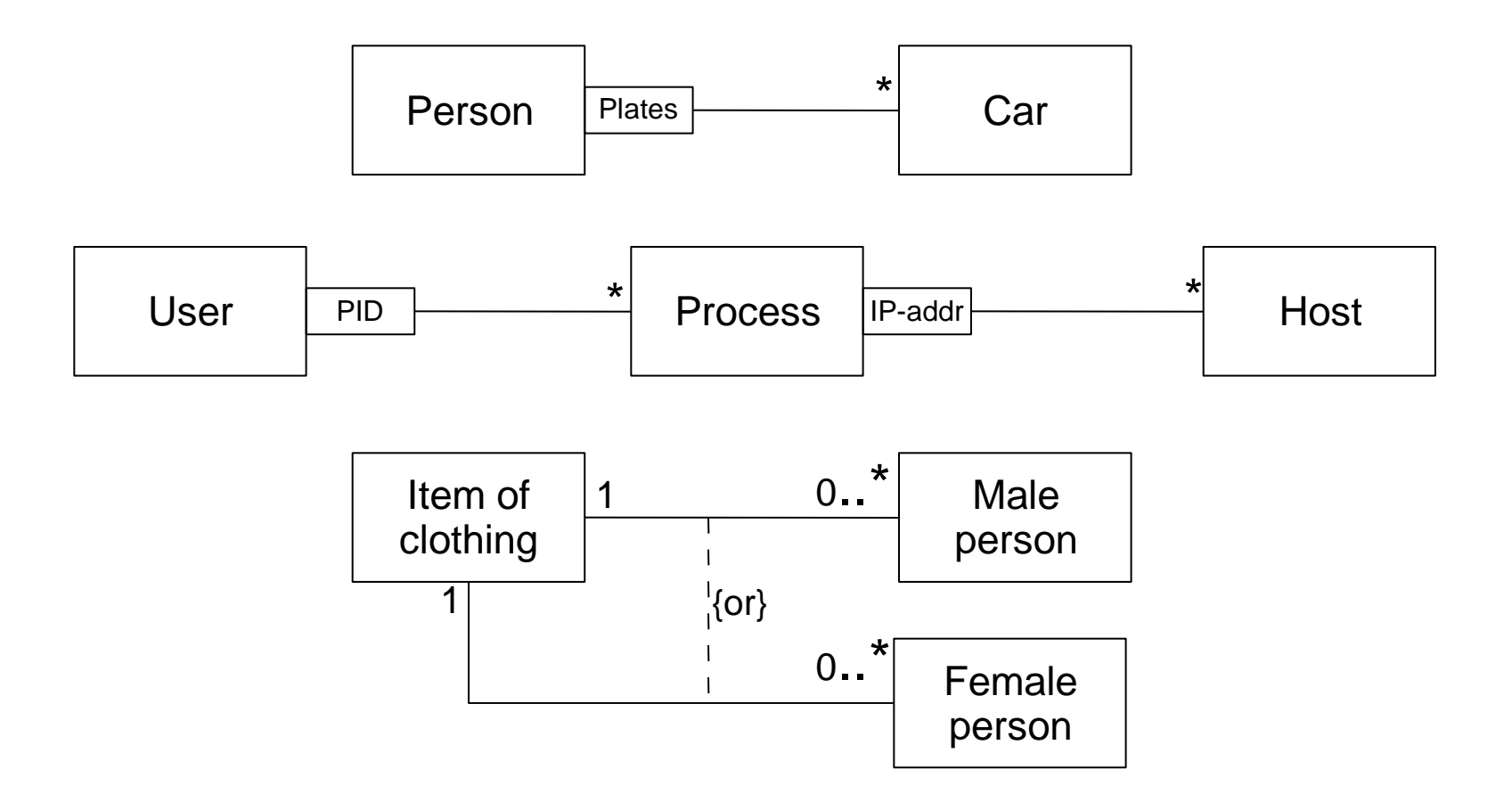

### Ordered and Ternary Associations

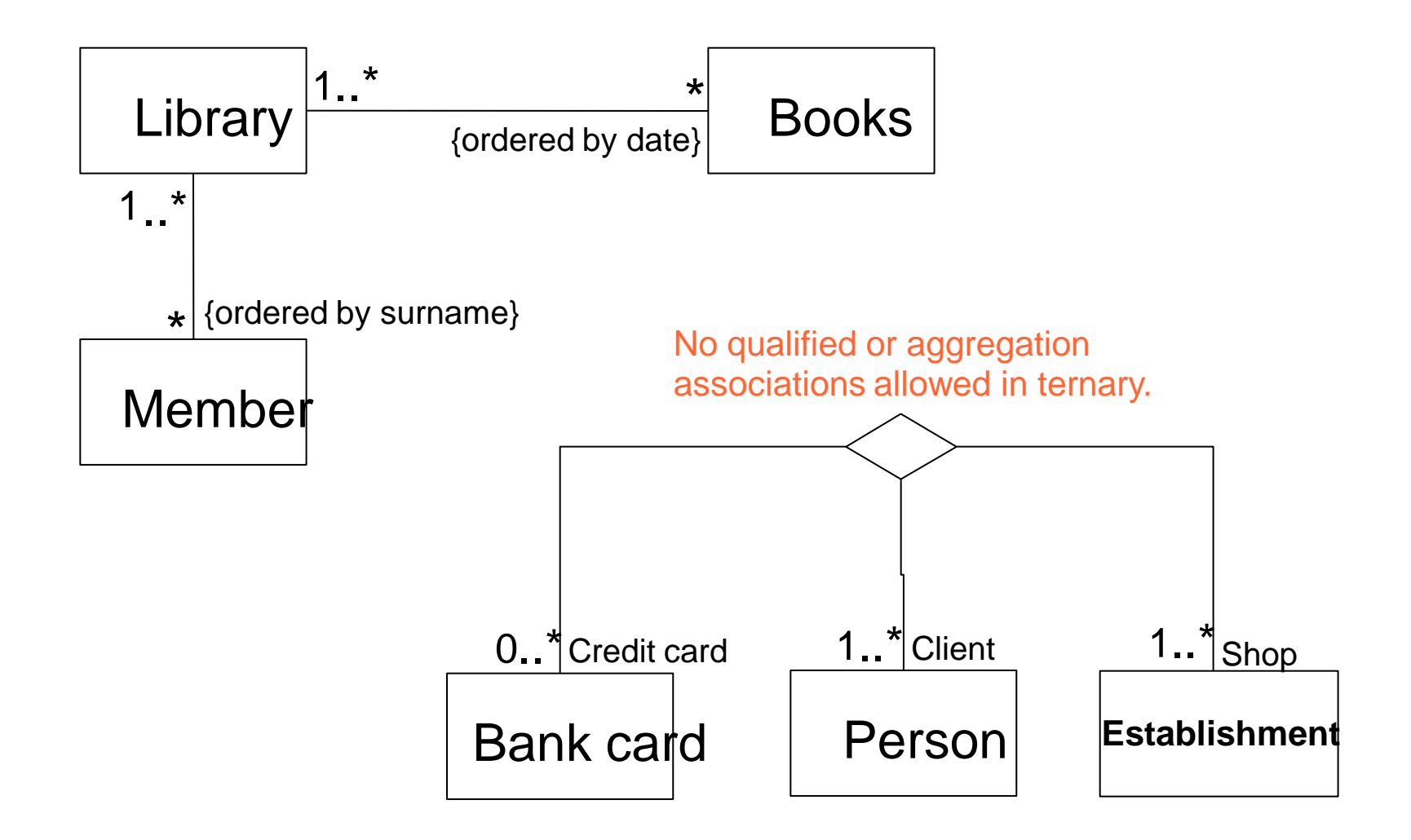

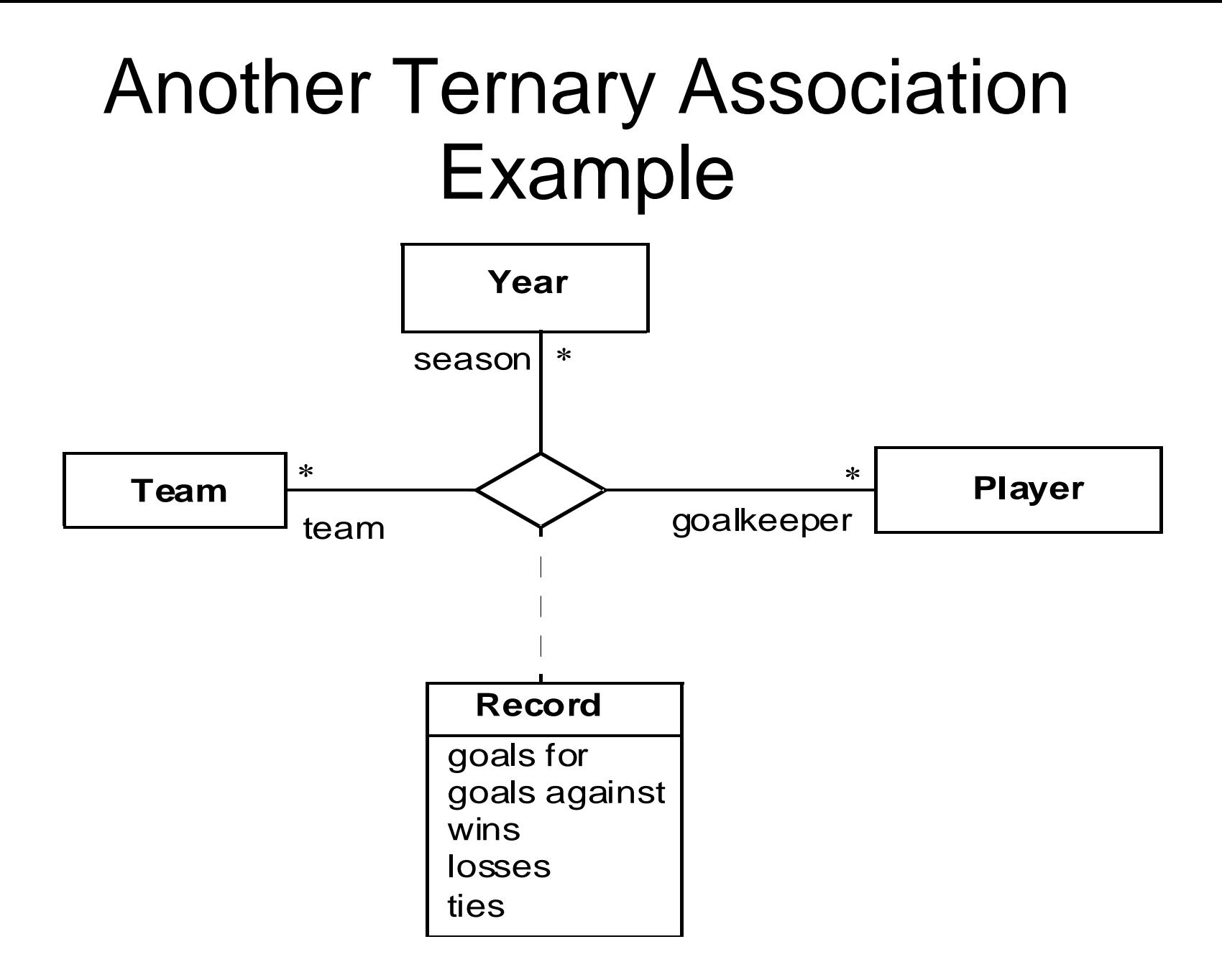

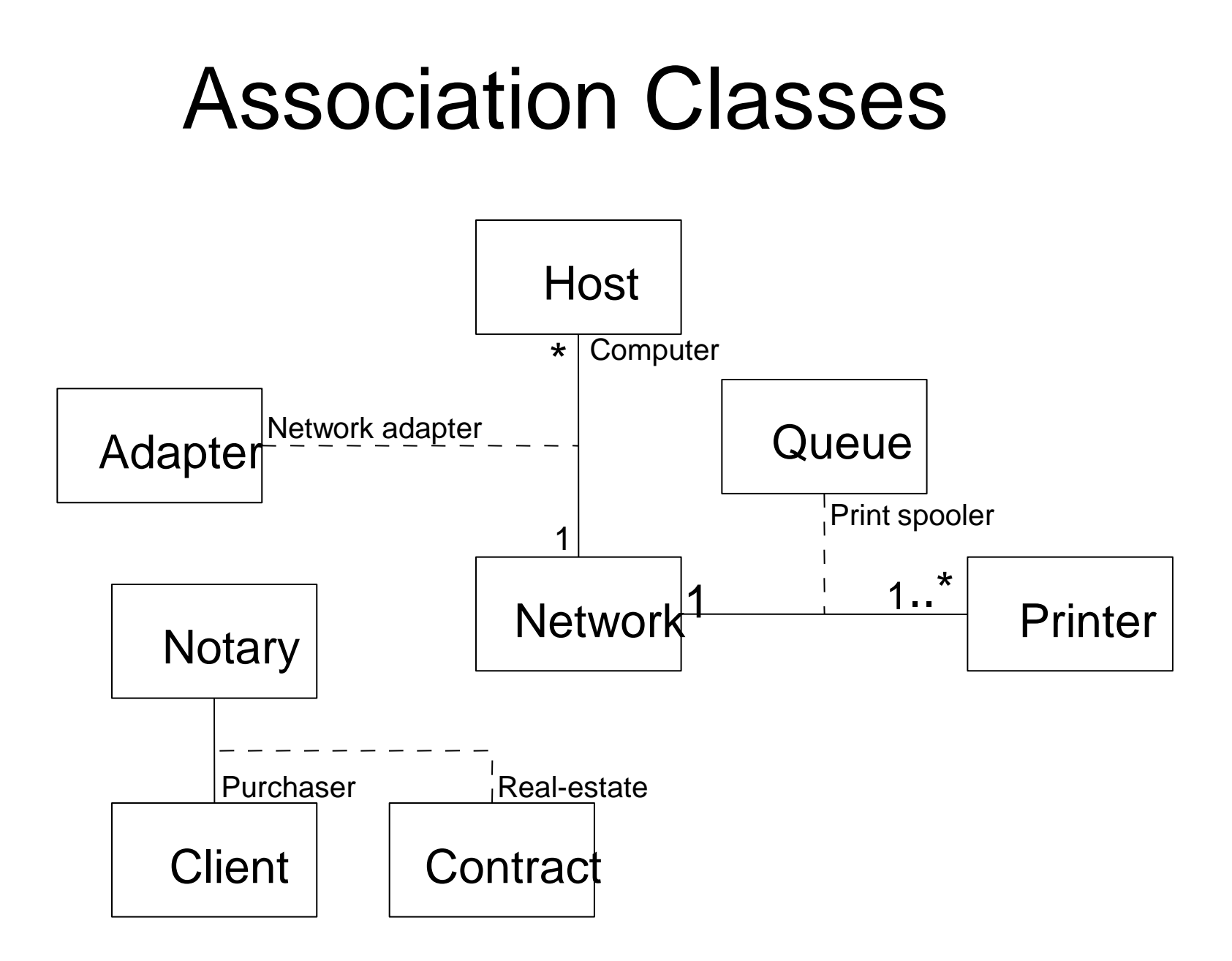

# Association by Aggregation

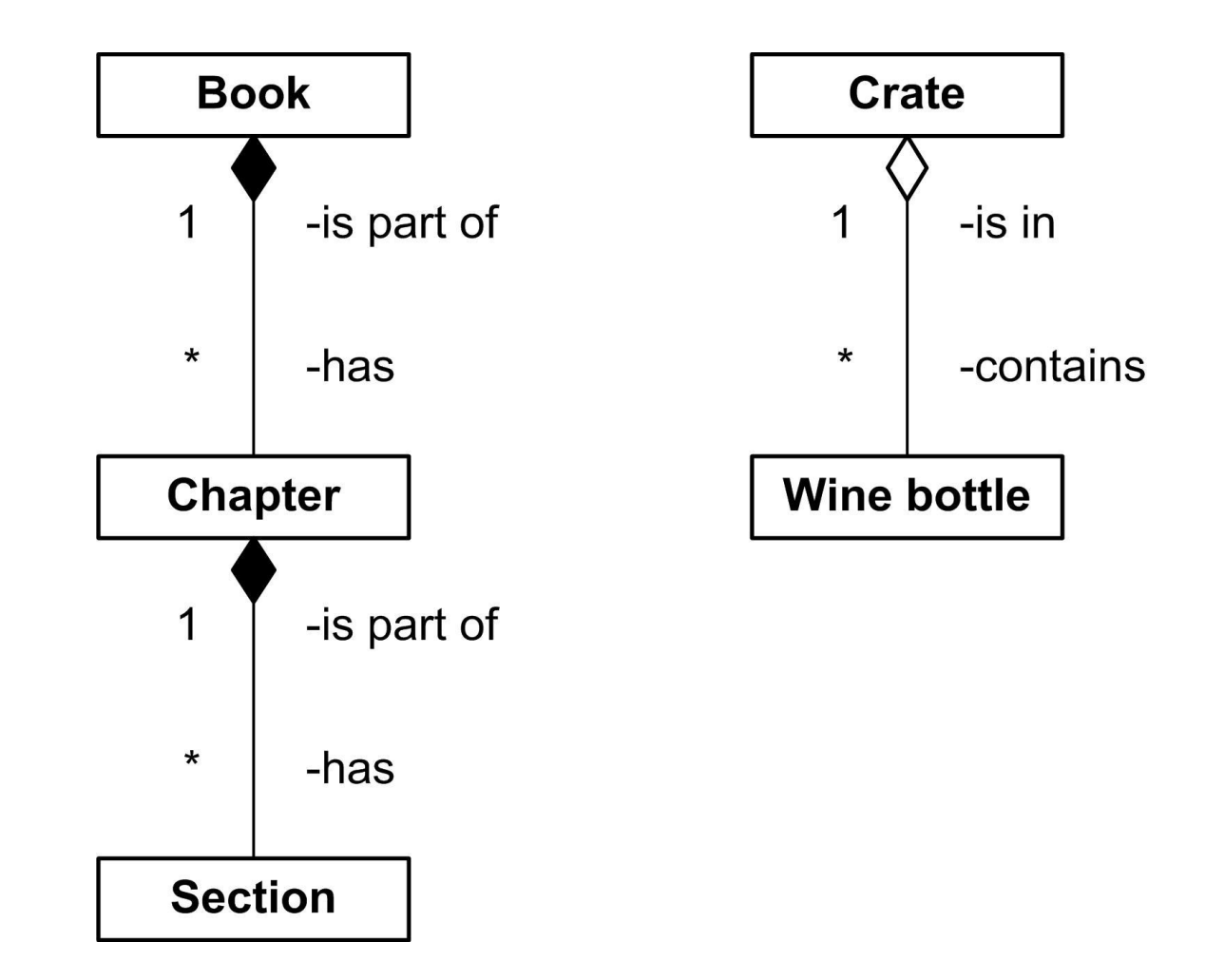

### Alternative Notation for Composition Association

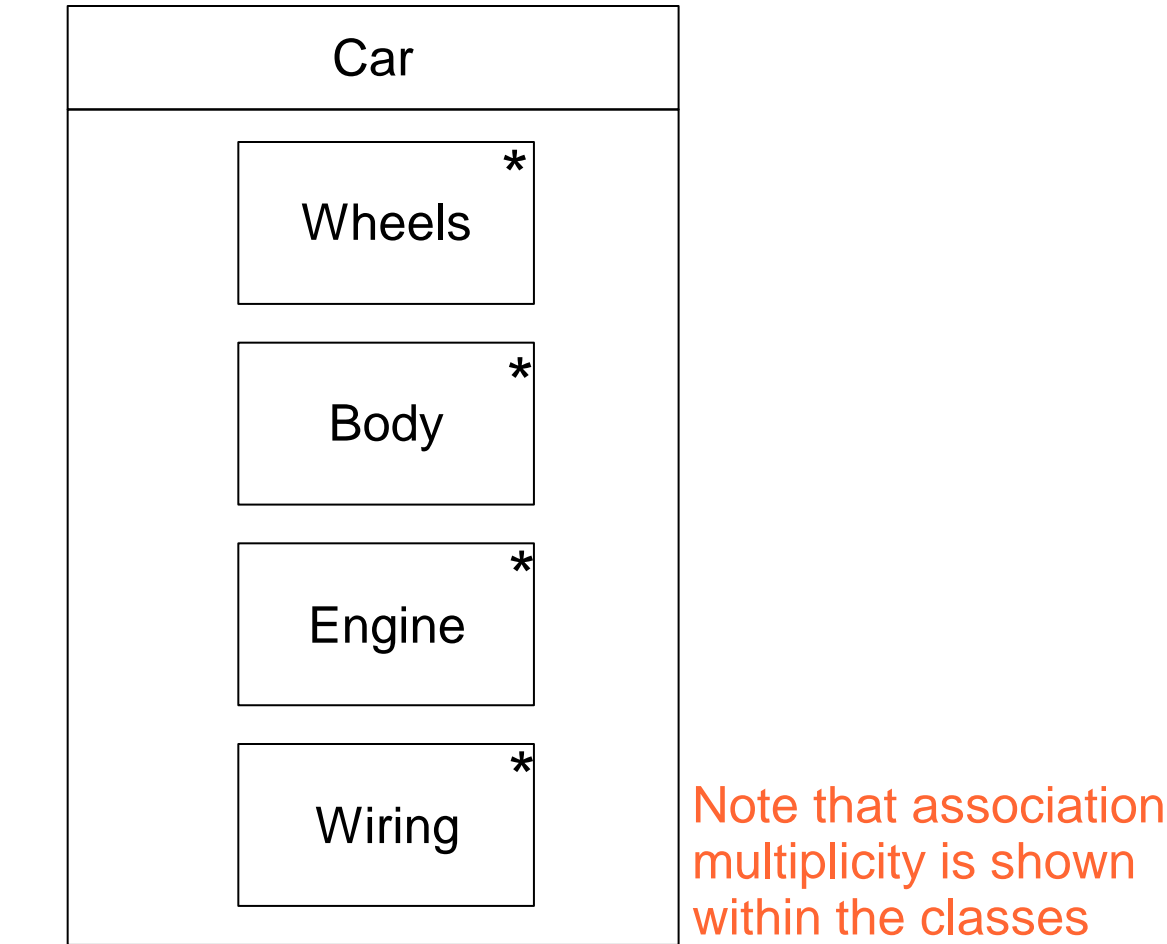

# Roles in Aggregation

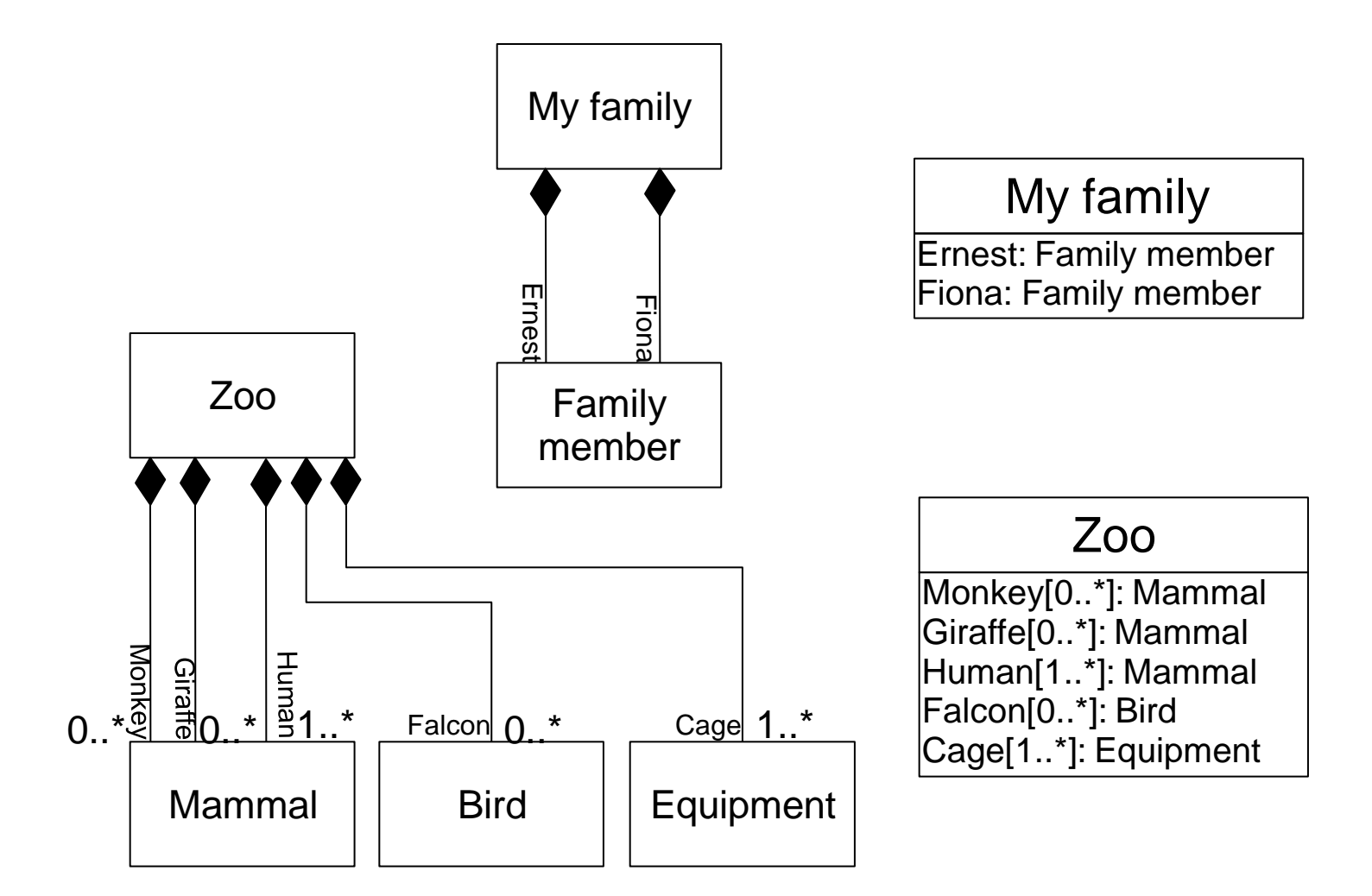

#### Abstract Classes

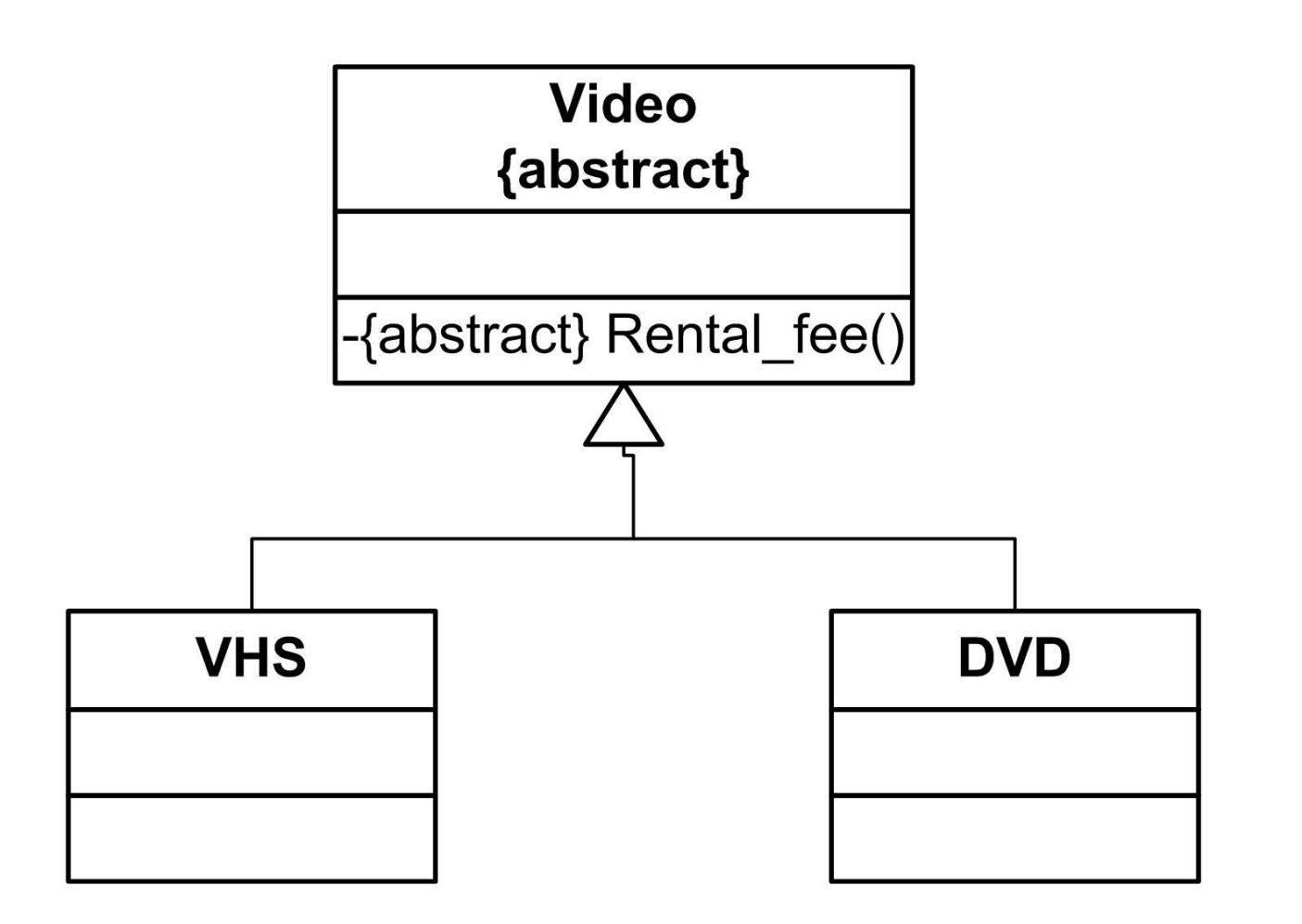

### Abstract Classes and Generalisation Example

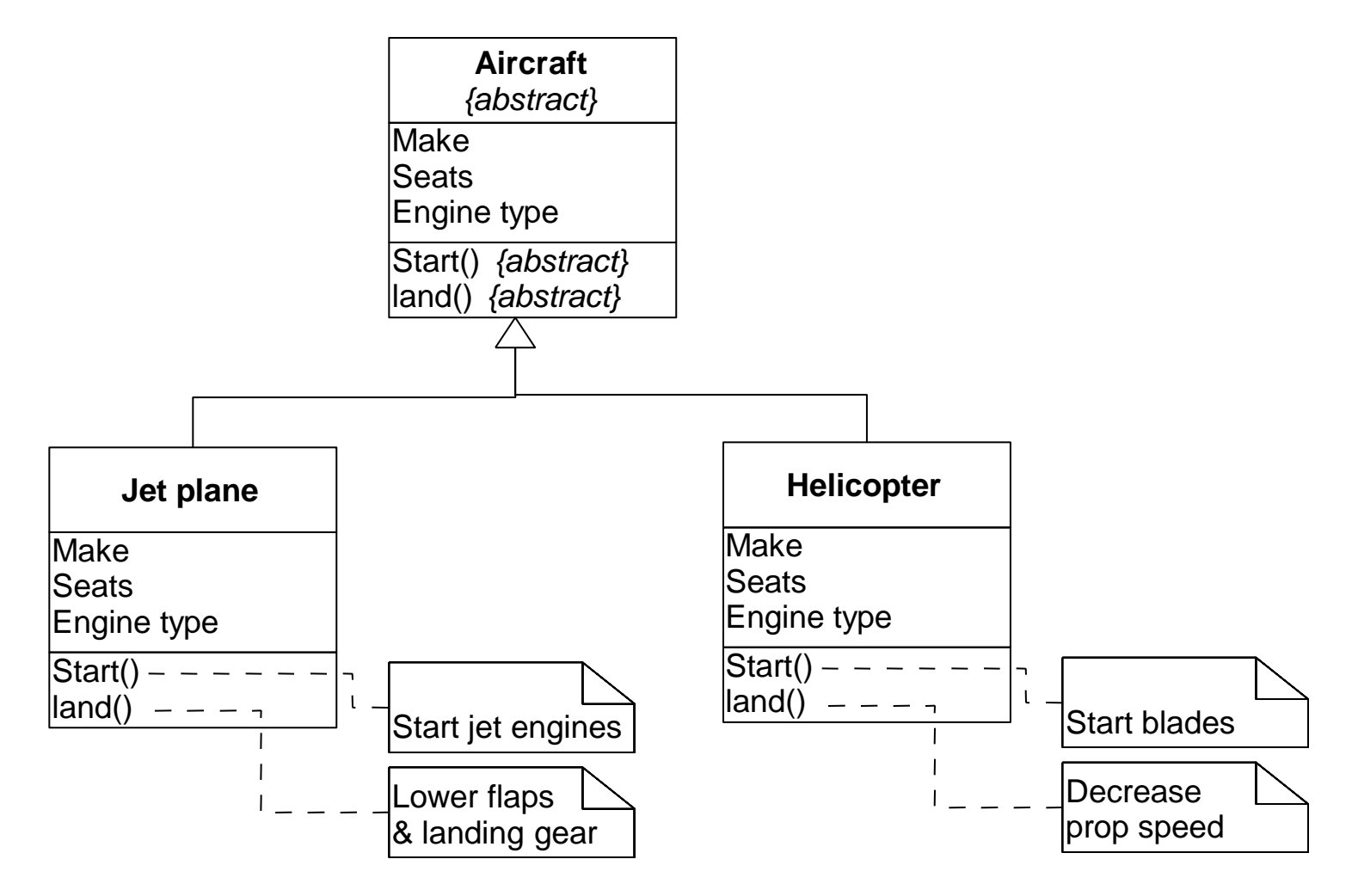

### Aggregation and Generalisation

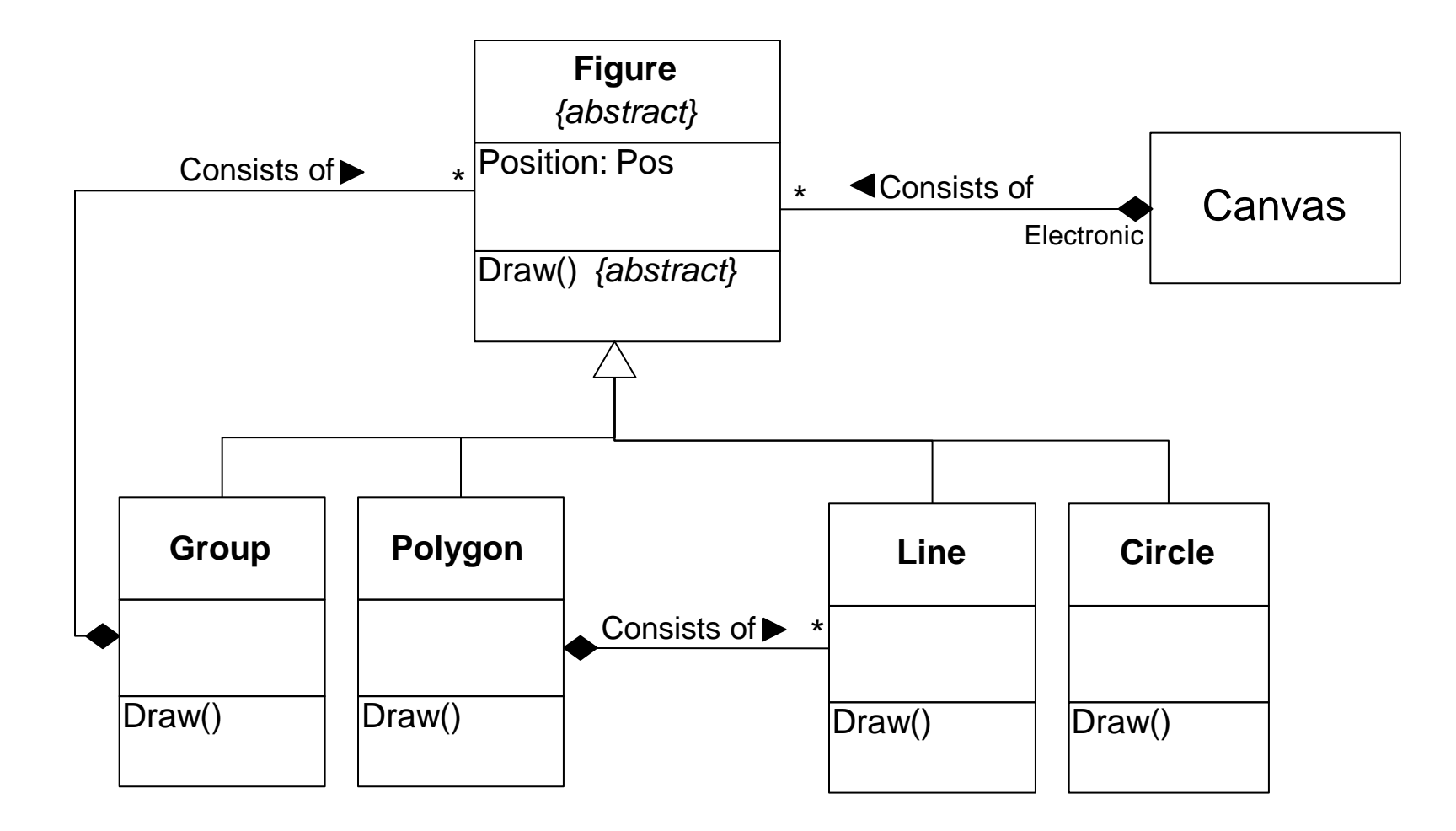

# Implementing it (e.g. in Java)

```
abstract public class Figure
{
 abstract public void Draw();
 Pos position;
}
public class Group extends Figure
{
 private FigureVector consist_of; 
 public void Draw()
 {
  for (int i = 0; i < consist_of.size(), i++)
  {
   consist_of[i].draw();
  }
 }
}
public class Polygon extends Figure
{
 public void Draw()
 {
  /* something similar to group 
    only using lines instead */
 }
}
```
**public class Line extends Figure { public void Draw() { /\* code to draw line \*/ } } public class circle extends Figure { public void Draw() { /\* code to draw circle \*/ } }**

# Constrained Generalisations

- Overlapping
	- A type of inheritance whereby sharing of common sub-classes by other sub-classes is allowed.
- Disjoint *(the default)*
	- The opposite of overlapping.
- Complete
	- A type of inheritance whereby the existing subclasses are said to fully define a given super-class. No further sub-classing may be defined.
- Incomplete *(the default)*
	- Further sub-classes can be added later on to more concretely specify a given super-class.

# Overlapping Generalisation

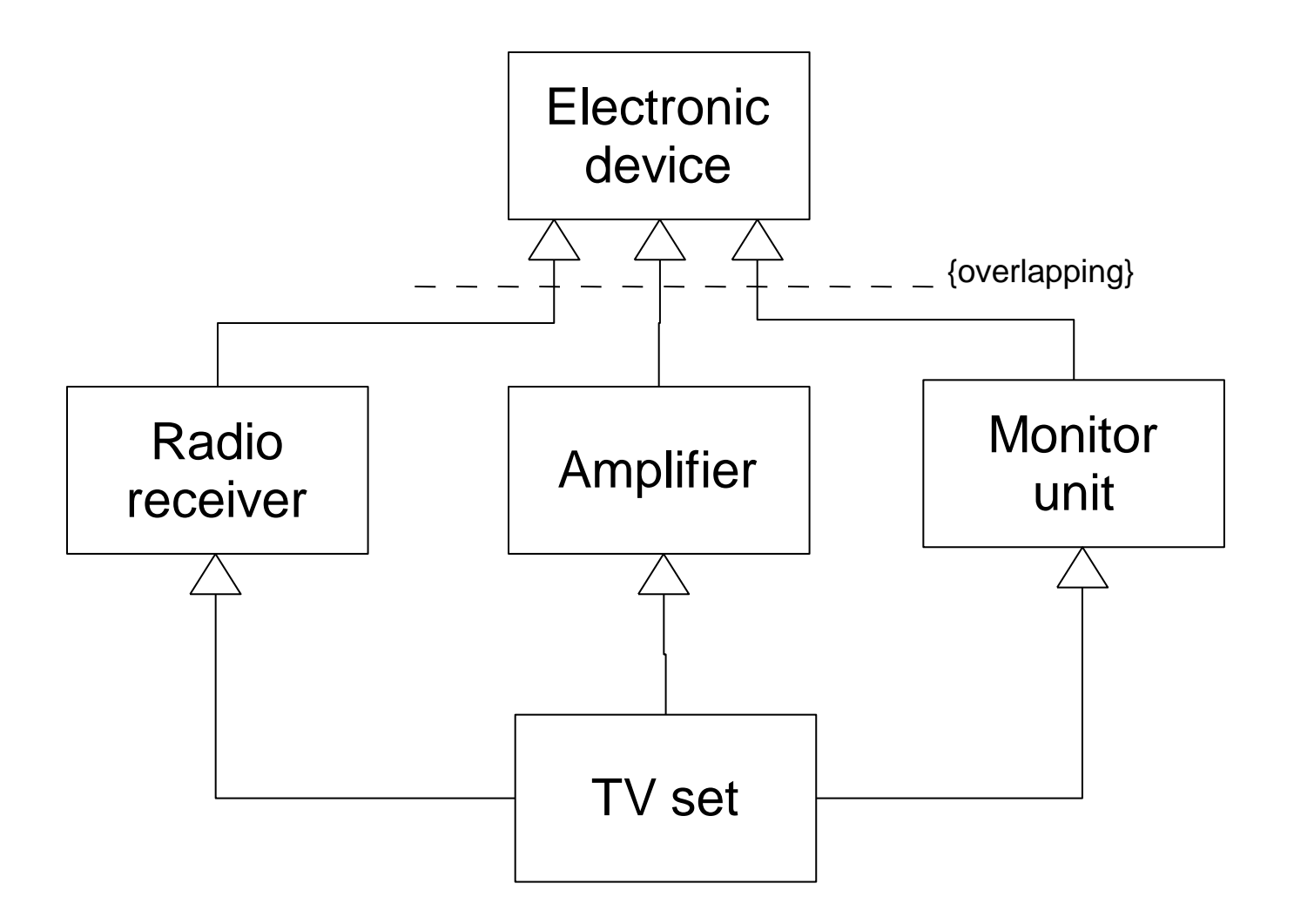

## Complete Generalisation

![](_page_24_Figure_1.jpeg)

# Expressing Rules in UML

- Rules are expressed using constraints and derivations
	- Constraints were mentioned earlier *(e.g. orassociations, ordered associations, inheritance constraints, etc.)*
	- Derivations are rules governing how entities can be derived *(e.g. age = current date - DOB)*

#### Example of Derived Associations

![](_page_26_Figure_1.jpeg)

 ${1$  class passenger = = (Ticket price > 400)}

*N.B. Relation cardinality is omitted for example clarity*

#### Another Example of a Derived Association

![](_page_27_Figure_1.jpeg)

 ${Supermarket = (Area > 200 & 8 & Category = "dept") }$ 

*N.B. Relation cardinality is omitted for example clarity*

#### Example of a Constraint Association

![](_page_28_Figure_1.jpeg)

*N.B. Relation cardinality is omitted for example clarity*

### Association Class

![](_page_29_Figure_1.jpeg)

### Class Dependencies

![](_page_30_Figure_1.jpeg)

#### Concrete Dependency Example

![](_page_31_Figure_1.jpeg)

## Class Diagram Example

![](_page_32_Figure_1.jpeg)

## Instantiation of Class Diagram

#### (in previous slide)

![](_page_33_Figure_2.jpeg)

### Another Class Diagram Example

![](_page_34_Figure_1.jpeg)

# Try This Yourselves…

• Create a class diagram to represent a arbitrary interconnection of computers

![](_page_35_Figure_2.jpeg)

 Create a class diagram to represent a hierarchical directory system in any OS

![](_page_35_Figure_4.jpeg)